## Spis treści

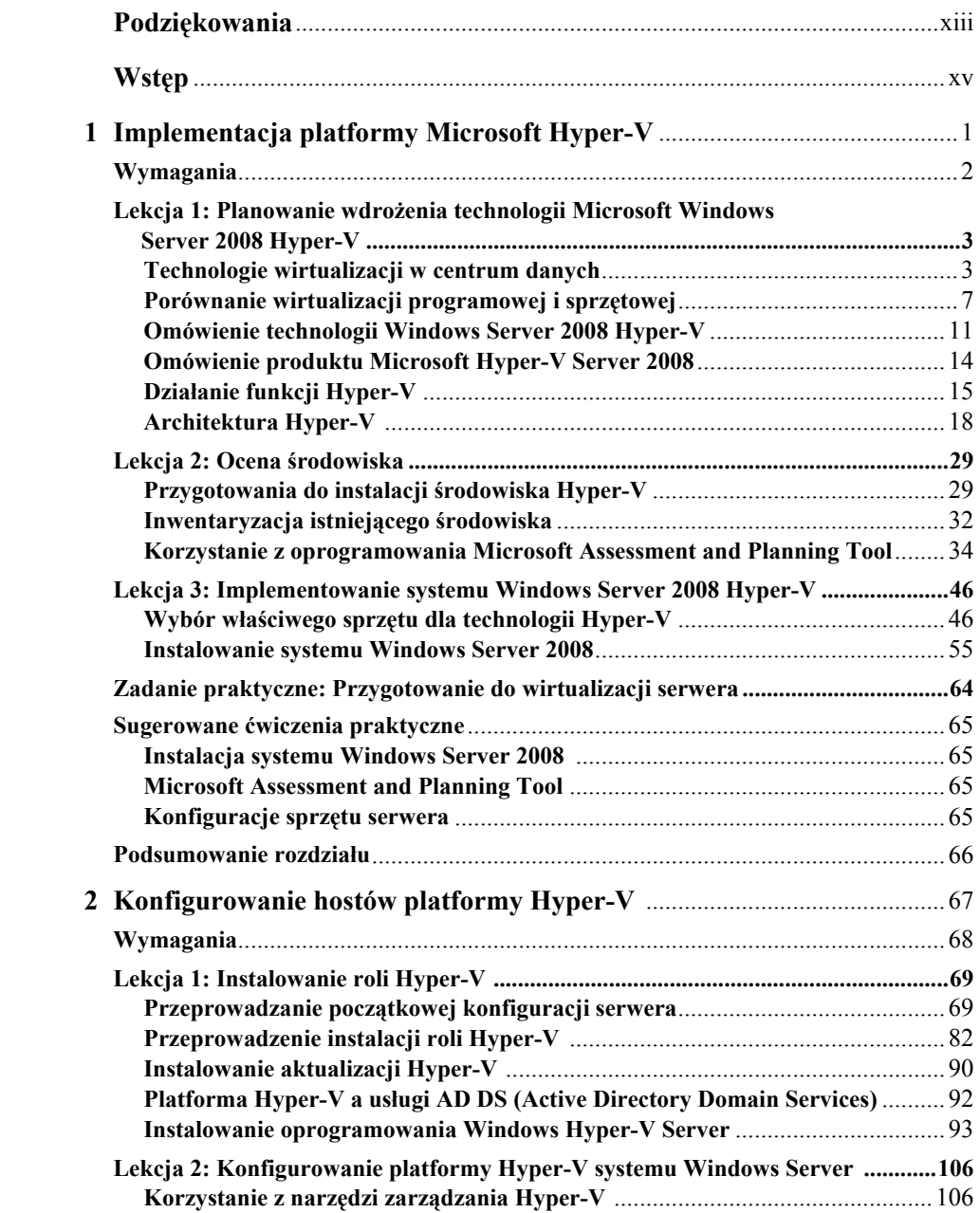

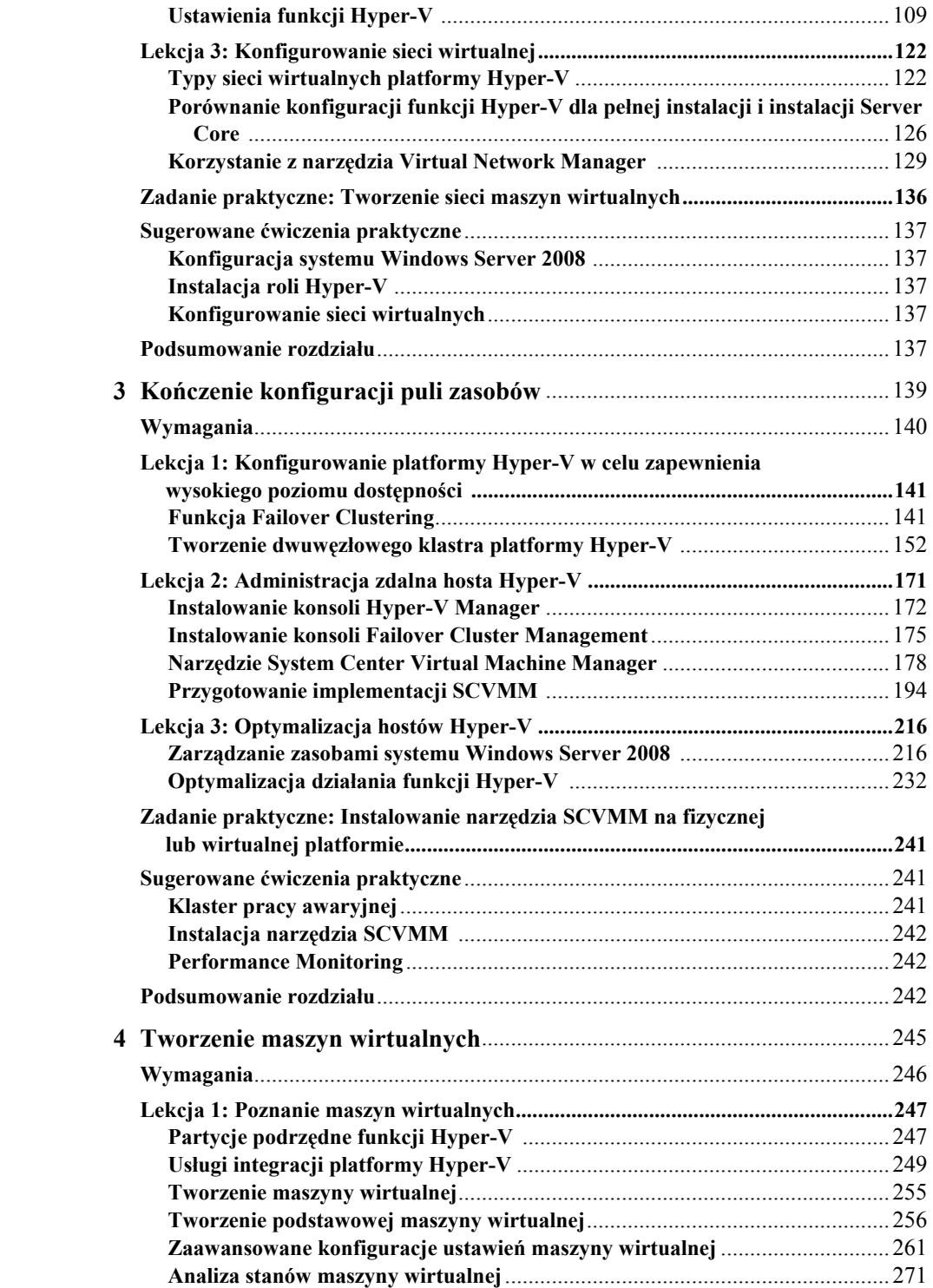

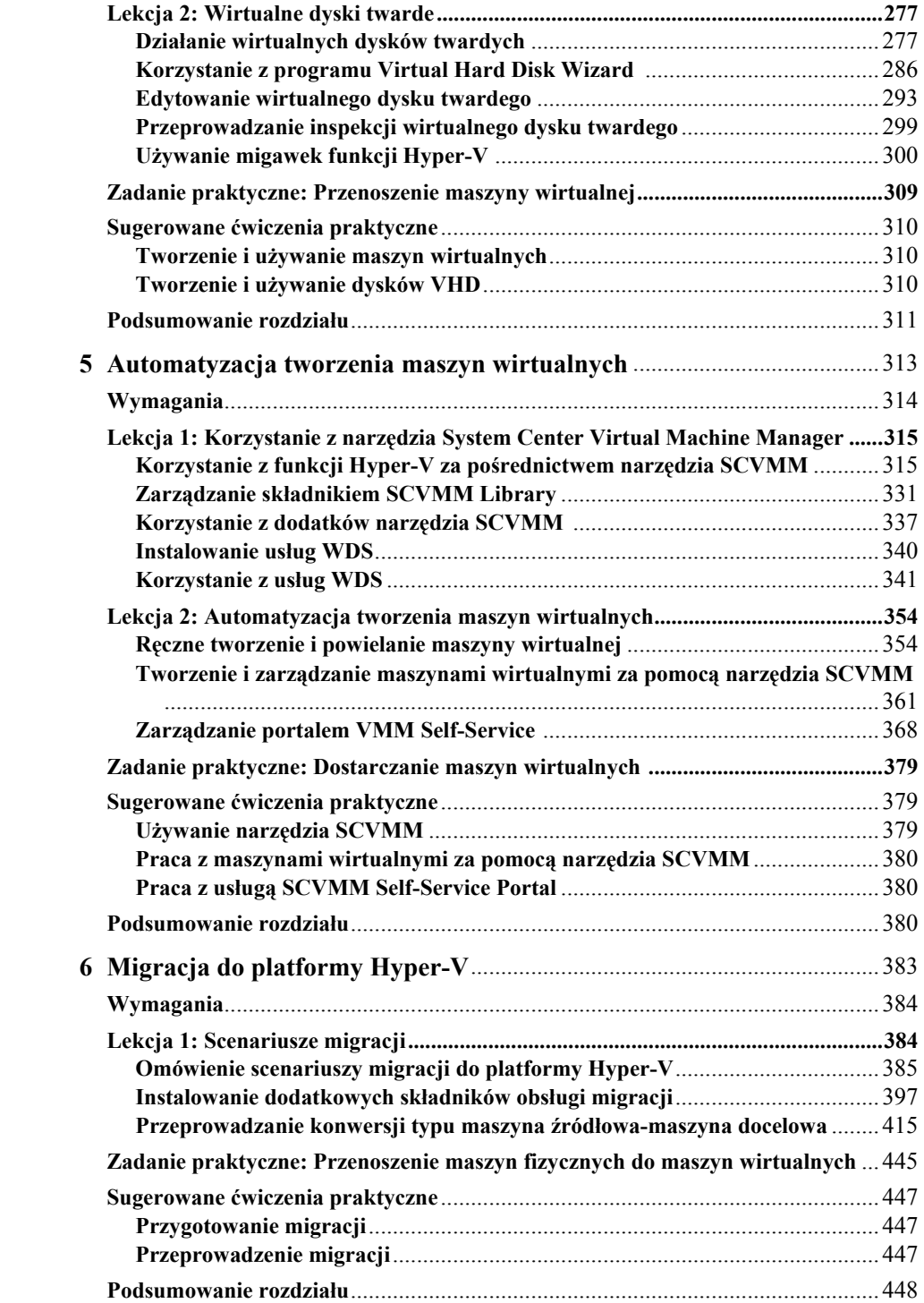

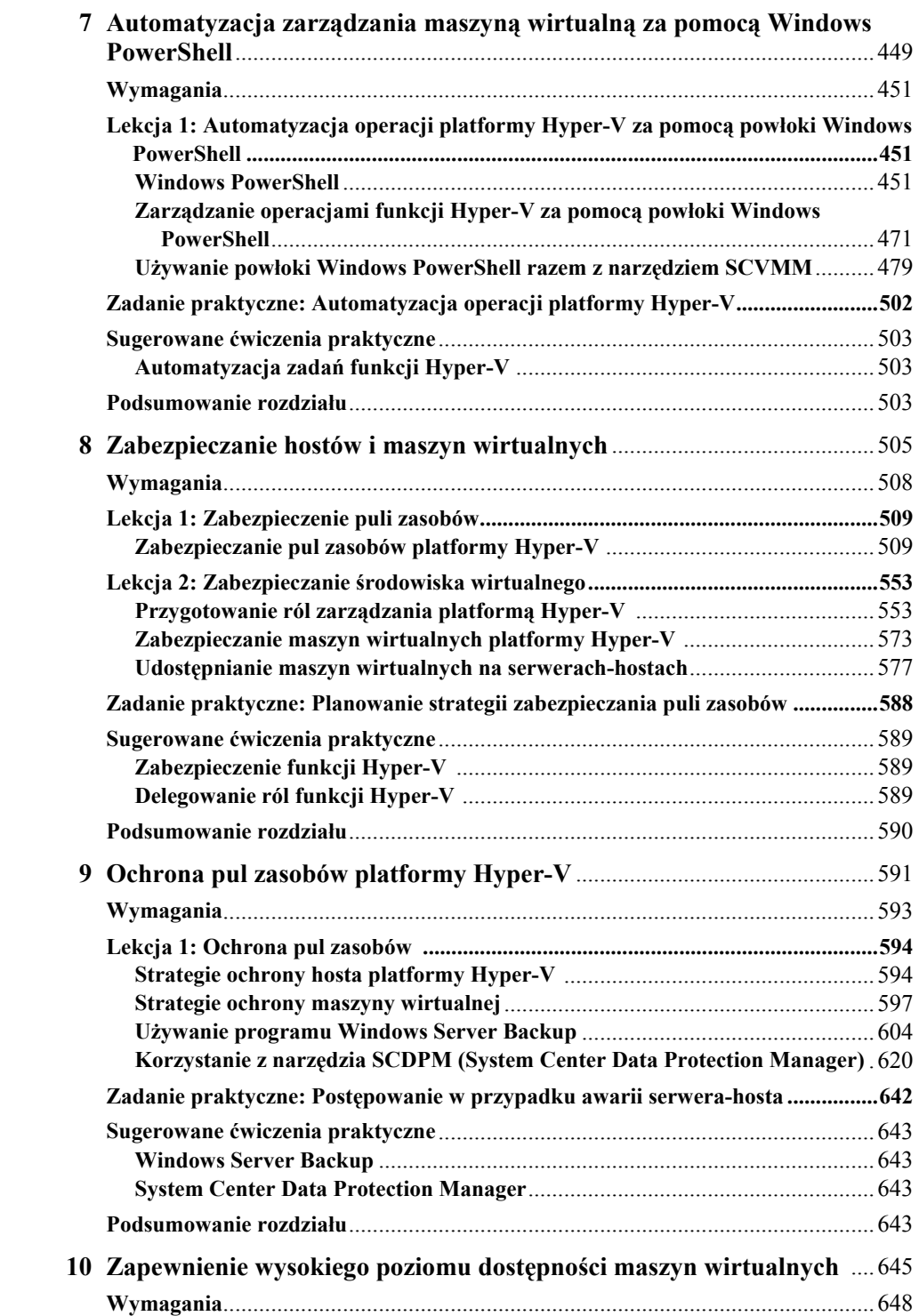

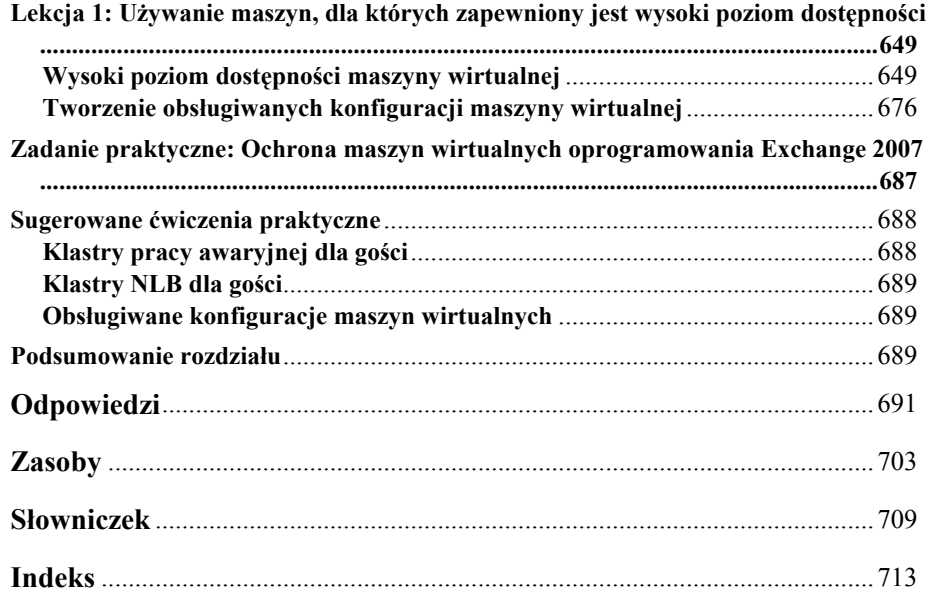